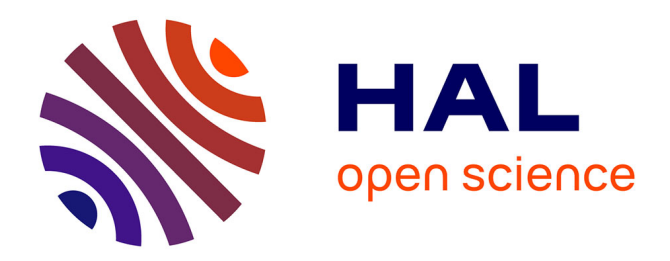

# **breedR : An open statistical package to analyse genetic data**

Facundo Munoz, Leopoldo Sanchez Rodriguez

### **To cite this version:**

Facundo Munoz, Leopoldo Sanchez Rodriguez. breedR : An open statistical package to analyse genetic data. 2016. hal-02800531

# **HAL Id: hal-02800531 <https://hal.inrae.fr/hal-02800531>**

Submitted on 5 Jun 2020

**HAL** is a multi-disciplinary open access archive for the deposit and dissemination of scientific research documents, whether they are published or not. The documents may come from teaching and research institutions in France or abroad, or from public or private research centers.

L'archive ouverte pluridisciplinaire **HAL**, est destinée au dépôt et à la diffusion de documents scientifiques de niveau recherche, publiés ou non, émanant des établissements d'enseignement et de recherche français ou étrangers, des laboratoires publics ou privés.

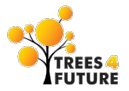

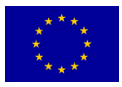

# breedR

## An open statistical package to analyse genetic data (WP6)

<http://famuvie.github.io/breedR/>

Facundo Muñoz

4th–6th april 2016

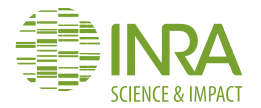

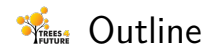

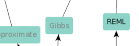

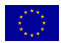

### 1. Introduction

- 2. Additive-genetic effects
- 3. Environmental effects
- 4. Competition effects
- 5. Longitudinal data
- 6. Genomic data

 $\bullet \bullet \bullet \bullet \bullet \bullet \bullet$ 

- 7. Multi-environment trials
- 8. Multi-trait models
- 9. Simulation framework
- 10. Remote computing

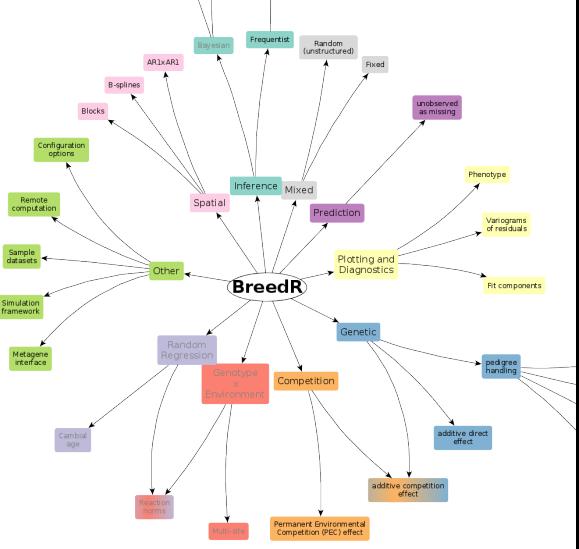

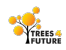

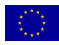

# 1 | Introduction

**DO . . . . . . . . . . . . . .** 

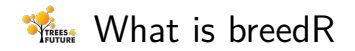

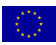

- R-package implementing **statistical models** specifically tailored to the analysis of forest genetic resources
- A inference tool for [Linear Mixed Models,](https://en.wikipedia.org/wiki/Mixed_model) with facilities for typical needs
- **breedR** acts as an **interface** providing the means to:
	- 1 **Combine** any number of prefabricated model **components** into a larger model
	- 2 Compute automatically **incidence** and **covariance matrices** from a few input parameters
	- **Fit** the model
	- 4 Plot data and results, and perform **model diagnostics**

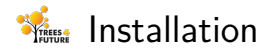

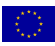

#### 2 alternatives:

- **Project web page <http://famuvie.github.io/breedR/>** 
	- Set up this URL as a package repository in . Rprofile (detailed instructions on the web)
	- install.packages('breedR')
	- Not possible to use CRAN (or yes?) due to closed-source [BLUPF90](http://nce.ads.uga.edu/wiki/doku.php) programs
	- Stable version, with automatic updates
- GitHub dev-site <https://github.com/famuvie/breedR>
	- **if**( !require(devtools) ) install.packages('devtools')
	- devtools::install\_github('famuvie/breedR')
	- Development version, latest features, more inestable, manual updates

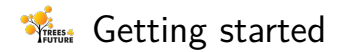

**. . . . . . .** 

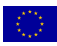

■ These slides show **WHAT** can be done with breedR **For HOW** to perform these analyses, refer to the website:

<http://famuvie.github.io/breedR/>

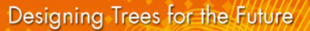

Package's help: help(package = breedR)

Help pages ?remlf90

Where to find help

- Code demos demo (topic, package = 'breedR') (omit topic for a list)
- Vignettes vignette(package = 'breedR') (pkg and wiki)
- [Wiki pages](https://github.com/famuvie/breedR/wiki)
	- Guides, tutorials, FAQ
- Mailing list <http://groups.google.com/group/breedr>
	- Questions and debates about usage and interface
- **[Issues page](https://github.com/famuvie/breedR/issues)**

 $0.000000000$ 

- **Bug reports**
- Feature requests

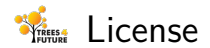

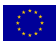

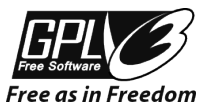

Figure 1: GPL-3

- **breedR** is FOSS. Licensed [GPL-3](http://www.gnu.org/licenses/gpl-3.0.html)
	- RShowDoc('LICENSE', package = 'breedR')
- You can **use** and **distribute breedR** for any purpose
- **Nou can modify** it to suit your needs
	- we encourage to!
	- please consider contributing your improvements
	- **p** you can **distribute** your modified version under the GPL
- **H** However, **breedR** makes (intensive) use of the [BLUPF90](http://nce.ads.uga.edu/wiki/doku.php) suite of Fortran programs, which are for free but not **free** (remember CRAN?)

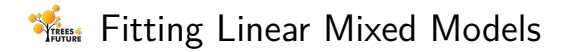

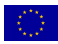

$$
y = X\beta + Zu + \varepsilon
$$

$$
u \sim \mathcal{N}(0, G)
$$

$$
\varepsilon \sim \mathcal{N}(0, R)
$$

- A quantitative variable *y* is modelled as a linear function of **fixed effects** *β* and **random effects** *u*, with unaccounted residuals *ε*
- The function remlf90() yields a **REML fit** of a model to a dataset
- **Additional functions (e.g. summary(), fixef(), ranef(),** plot(), etc.) extract and present specific results

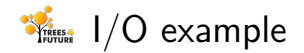

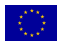

```
ped \leq globulus [, 1:3]
res <- remlf90(
  fixed = phe X ~ \sim g g,
  genetic = list(
    model = 'add animal',
    pedig = ped,
    id = 'self').
  data = globulus)summary(res)
```

```
## Linear Mixed Model with pedigree and spatial
## effects fit by AI-REMLF90 ver. 1.122
## Data: globulus
## AIC BIC logLik
## 5799 5809 -2898
##
## Variance components:
## Estimated variances S.E.
## genetic 3.397 1.595
                    14.453 1.529
##
## Estimate S.E.
## Heritability 0.1887 0.08705
##
## Fixed effects:
## value s.e.
## gg.1 13.591 0.5014
## gg.2 14.085 0.7984
## . . .
```
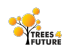

 $\bullet \bullet \bullet \bullet \bullet \bullet \bullet \bullet \bullet \bullet \bullet \bullet$ 

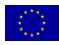

# 2 | Additive-genetic effects

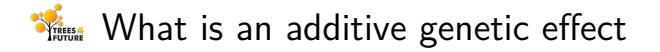

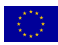

Random effect at **individual level**

■ Based on a **pedigree** (determining the *relationship* matrix A)

$$
Zu, \quad u \sim \mathcal{N}(0, \sigma_a^2 A)
$$

BLUP of **Breeding Values** from own and relatives' phenotypes

Represents the **additive component** of the genetic value

- More **general**:
	- $\blacksquare$  family effect is a particular case
	- accounts for more than one generation
	- mixed relationships
- **n** More **flexible**: allows to select individuals within families
- More **accurate**: direct inference over the **additive-genetic** variance of the base population

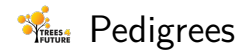

 $\bullet \bullet \bullet \bullet \bullet \bullet \bullet \bullet$ 

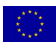

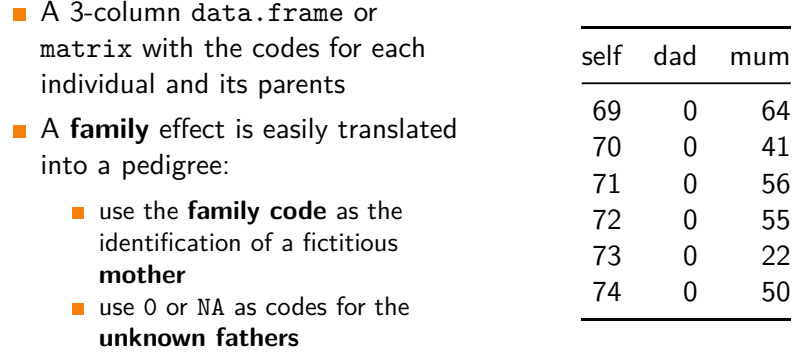

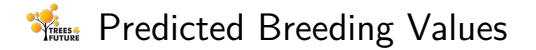

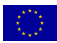

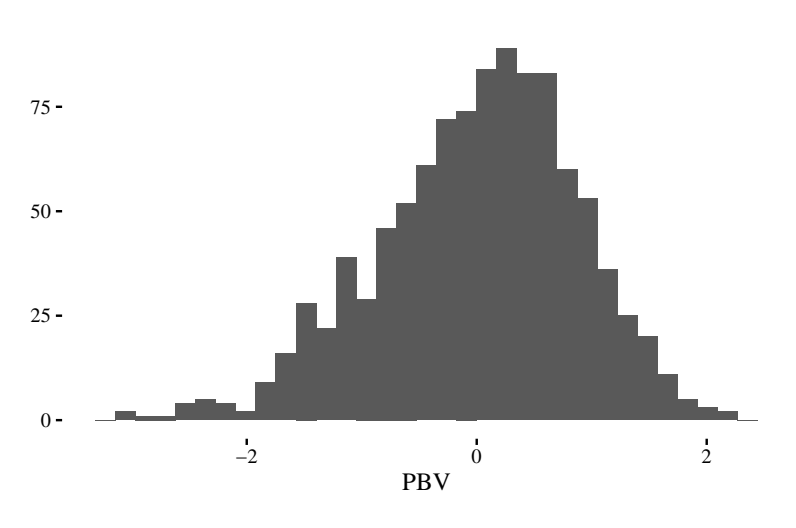

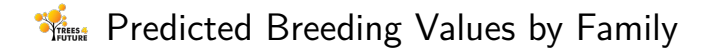

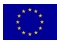

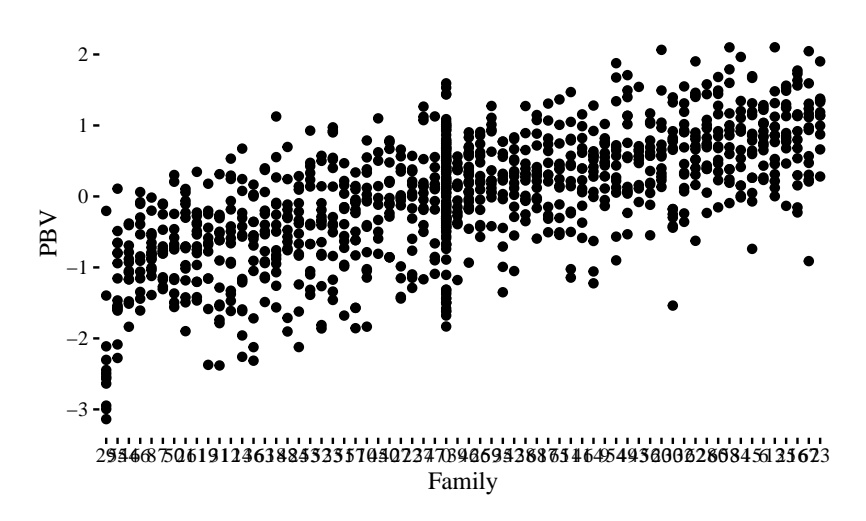

Figure 3

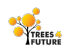

 $\bullet \bullet \bullet \bullet \bullet \bullet \bullet \bullet \bullet \bullet$ 

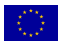

# **3** Environmental effects

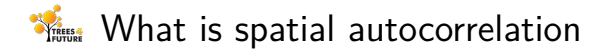

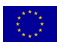

- The **residuals** of any LMM must be **noise**
- However, most times there are **environmental factors** that affect the response
- This causes that observations that are close to each other **tend** to be more similar that observations that are far away
- This is called **spatial autocorrelation**
- If It may affect both the estimations and their accuracy
- This is why experiments are randomized into spatial **blocks**

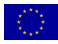

- You can plot() the spatial arrangement of various model components (e.g. residuals)
- **Look like independent** gaussian observations (i.e. noise)?
- Do you see any **signal** in the background? <sup>0</sup>

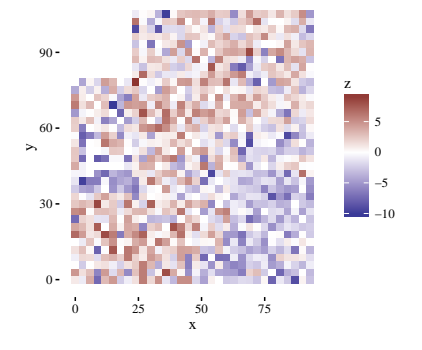

Figure 4

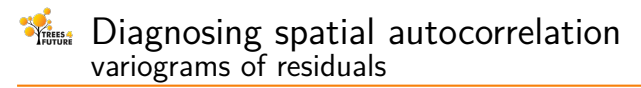

 $\bullet \bullet \bullet \bullet \bullet \bullet \bullet$ 

Plot the **variogram of residuals** with variogram()

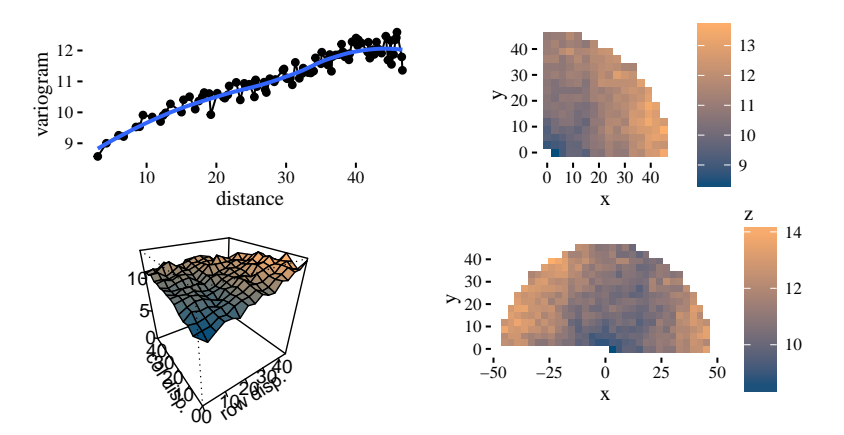

Figure 5

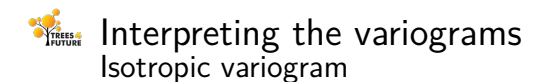

$$
\mathbb{Q}.
$$

$$
\gamma(h) = \frac{1}{2}V[Z(\mathbf{u}) - Z(\mathbf{v})], \quad \text{dist}(\mathbf{u}, \mathbf{v}) = h
$$

The **empirical** isotropic variogram is built by aggregating **all the pairs** of points separated by *h*, **no matter the direction**.

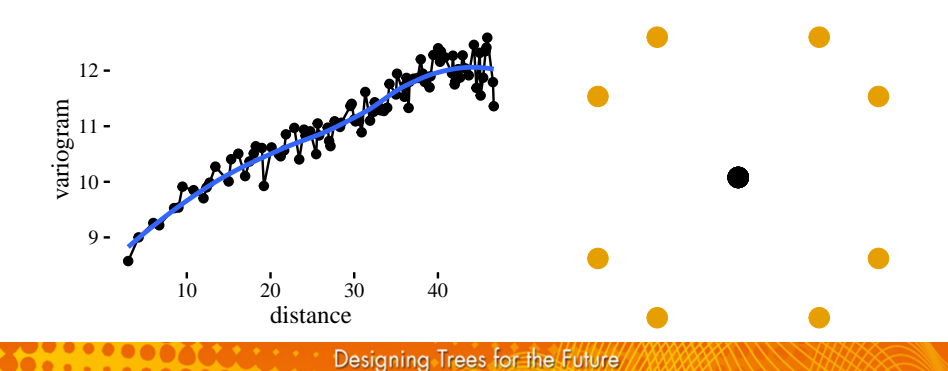

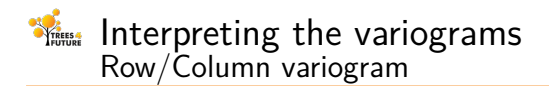

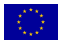

$$
\gamma(x, y) = \frac{1}{2} V[Z(\mathbf{u}) - Z(\mathbf{v})], \quad \text{dist}(\mathbf{u}, \mathbf{v}) = (x, y)
$$

The **empirical** row/col variogram is built by aggregating **all the pairs** of points separated by exactly *x* rows and *y* columns.

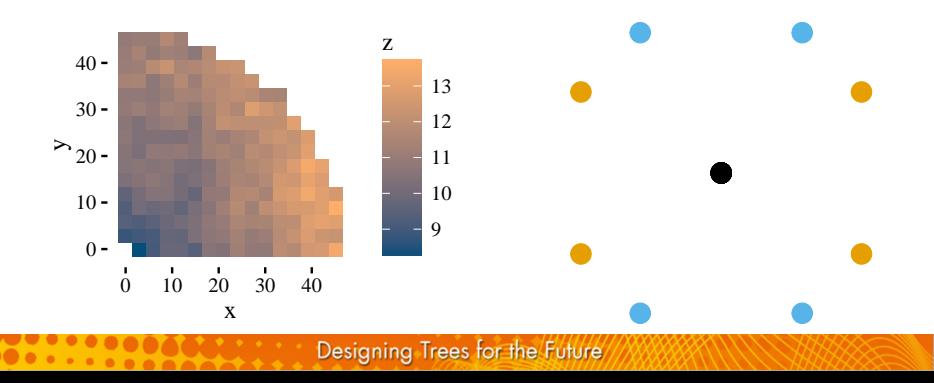

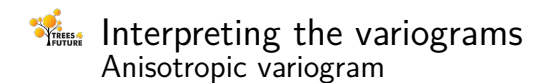

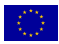

$$
\gamma(\mathbf{x}) = \frac{1}{2}V[Z(\mathbf{u}) - Z(\mathbf{v})], \quad \mathbf{u} = \mathbf{v} \pm \mathbf{x}
$$

The **empirical** anisotropic variogram is built by aggregating **all the pairs** of points **in the same direction** separated by |**x**|.

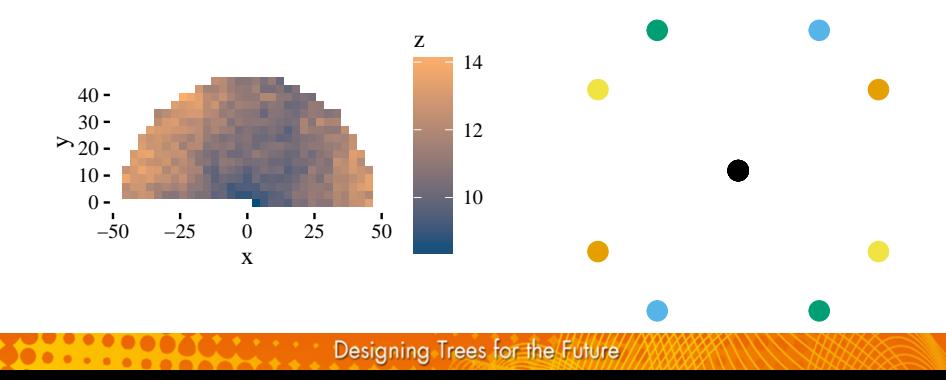

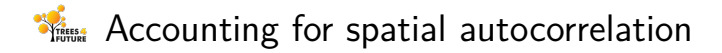

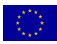

- **Include an explicit spatial effect** in the model
- **I.e., a random effect** with a specific covariance structure that reflects the spatial relationship between individuals

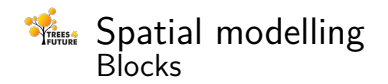

 $0.0.0.0.0.0$ 

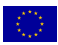

### $Zu$ ,  $u \sim \mathcal{N}(0, \sigma_s^2 I)$

- *u* is the vector of random effects for the blocks
- *Z* is an indicator matrix such that  $Z[i, j] = 1$  if the observation *i* belongs to block *j*
- $\sigma_s^2$  is the spatial variance parameter
- **The block** effect, is a very particular case of spatial effect:
	- If it is designed from the begining, possibly using prior knowledge
	- Can account for non-spatial effects (e.g. operator)
	- **Introduces independent** effects between blocks
	- Most neighbours are within the same block (i.e. share the same effect)

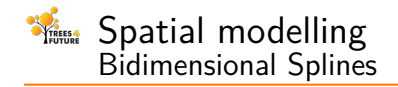

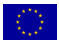

A **cubic B-spline**  $B(x)$ :

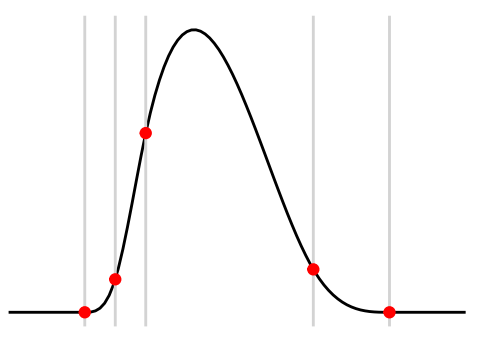

**Piecewise** curve defined in the intervals determined by 5 **knots** Each *piece* is a polynomial of 3rd degree

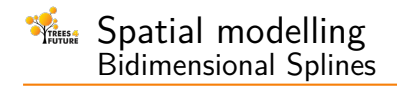

A **cubic B-spline**  $B(x)$  with regularly spaced knots:

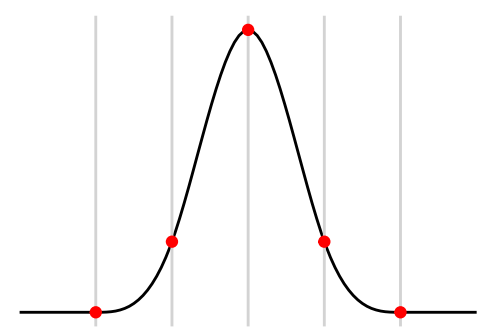

The curve is constrained for *C* <sup>2</sup> **continuity** at each knot Only 1 degree of freedom controls the **scale**

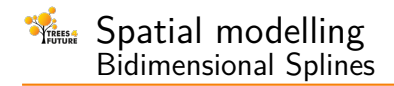

 $\bullet \bullet \bullet \bullet \bullet \bullet$ 

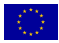

A number of overlapping curves form a **base** of B-splines  ${B_i(x)}$ 

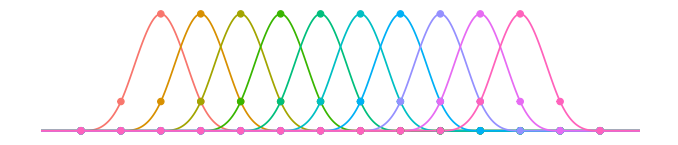

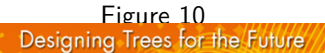

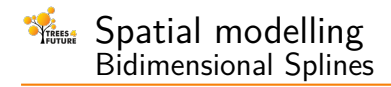

 $0.000000000$ 

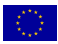

Each, can be **scaled** using a coefficient  $\{u_i B_i(x)\}\$ 

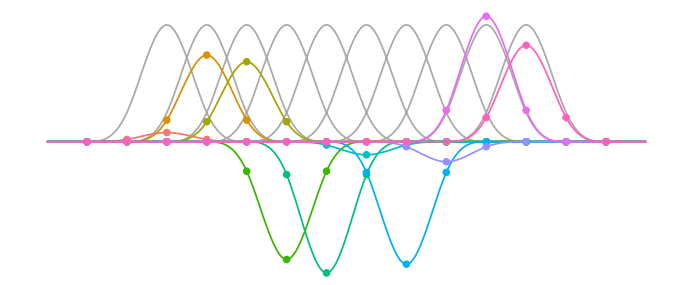

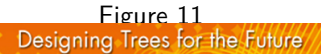

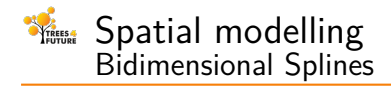

 $\bullet\bullet\bullet\bullet\bullet$ 

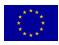

And  $\boldsymbol{\mathsf{summed}}$  to a linear combination  $f(x) = \sum_j u_j B_j(x)$ 

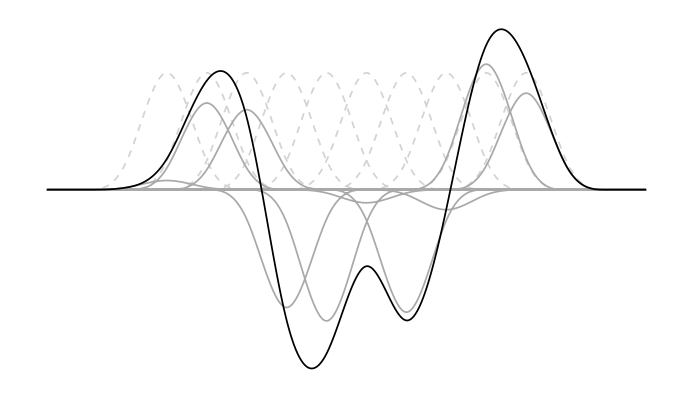

**Figure 12**<br>Designing Trees for the Future

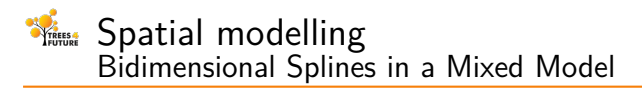

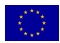

- $f(x) = \sum_j u_j B_j(x)$  provides a **spline representation** of a wide family of curves, in terms of a vector of coefficients *u*
- For any set of points  $x = \{x_i\}$ , the vector of values  $f(x_i)$  can be written as a matrix operation  $f = \left[ B_j(x_i) \right] u$
- breedR extends this to **two dimensions** and defines a random effect

$$
Bu, \quad u \sim \mathcal{N}(0, \sigma_s^2 R_s)
$$

- *u* is the vector of spline effects
- *B* is the matrix of spline bases evaluated at the observations
- $\sigma_s^2$  is the spatial variance parameter
- $R_s$  imposes a fixed positive correlation between coefficients of neighbouring spline bases

#### Spatial modelling **TREES** Number of knots of a splines model

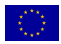

- **The smoothness** of the spatial surface can be controlled modifying the number of base functions
- This is directly determined by the **number of knots** (nok) in each dimension
- If not explicitly set, it is determined heuristically by breedR as a function of the number of observations

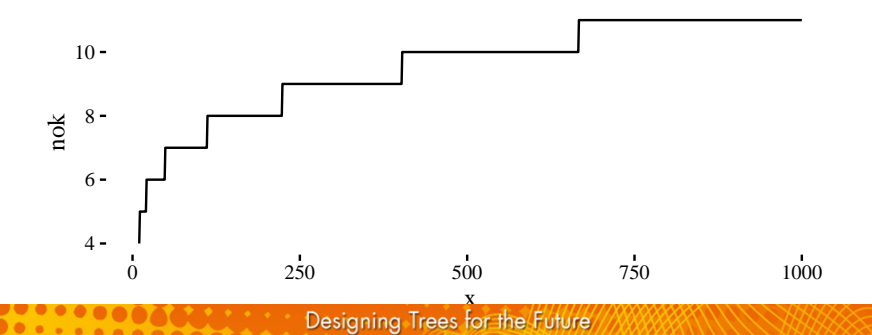

#### Spatial modelling TREES Bidimensional First-Order Autoregressive Process

An AR1( $\rho$ ) on the line is a collection of random variables  $\{x_i\}$ where

$$
x_t = \rho x_{t-1} + \varepsilon_t, \quad \varepsilon_t \sim \mathcal{N}(0, 1), |\rho| < 1
$$

A few random simulations with  $\rho = 0.5$ :

 $0.0.0.0$ 

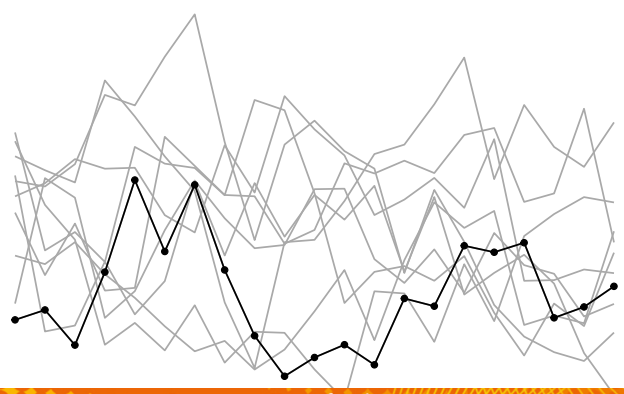

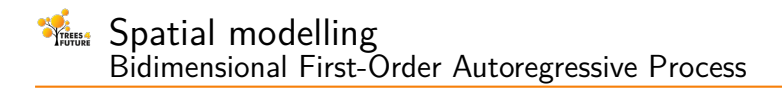

breedR extends this model to the plane using and defines a component

$$
Zu, \quad u \sim \mathcal{N}(0, \sigma_s^2 R_{\text{AR}})
$$

- *u* is the vector of random effects **for each individual location** on a regular grid
- *z* is an **indicator matrix** such that  $Z[i, j] = 1$  if the observation *i* is at site *j*
	- $\sigma_s^2$  is the spatial variance parameter
- **R**<sub>AR</sub> defines a separable correlation structure based on the kronecker product of two AR1 processes

#### Spatial modelling **TREES** Autoregressive parameters of a AR model

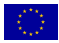

- The **smoothness** of the AR effects can be controlled by the autoregressive parameters  $(\rho_x, \rho_y)$  in each dimension
- They can be **given explicitly**
- Otherwise, breedR fits a model for each combination of parameters in a default grid and returns the most likely

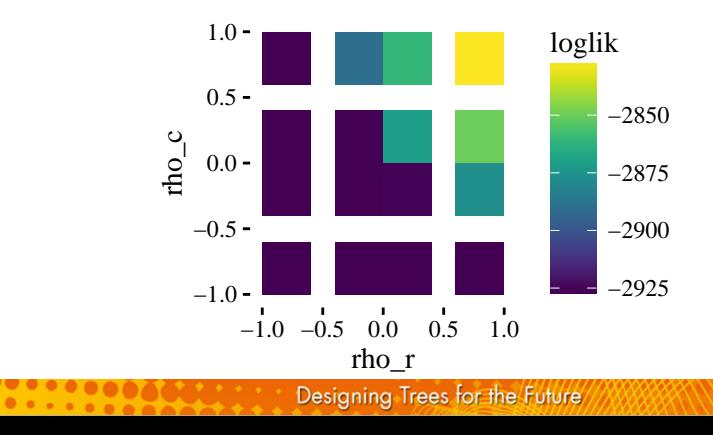

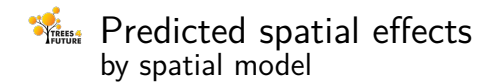

 $0.0.0.0$ 

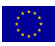

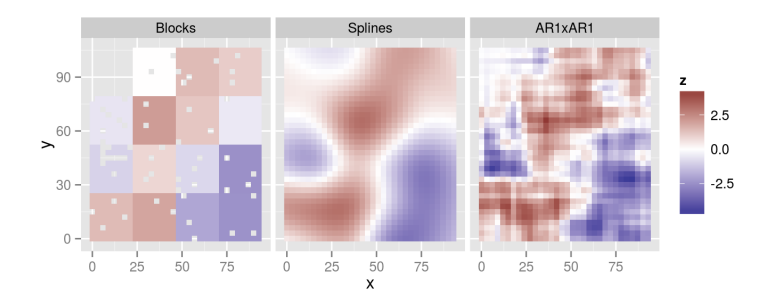

Figure 16: spatial-effects

All capture a similar underlying **environmental pattern** with somewhat increasing ranges of variability
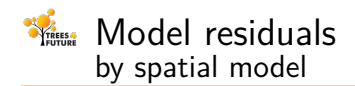

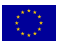

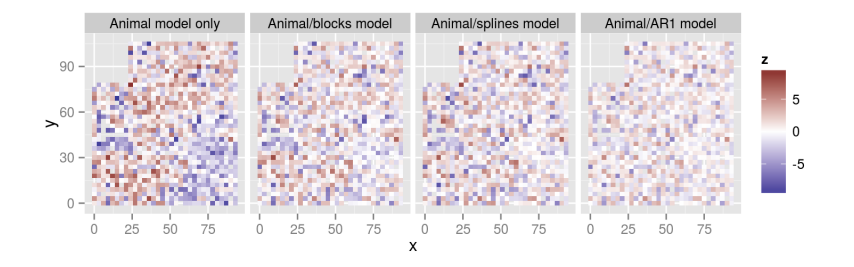

Figure 17: change residuals

 $\blacksquare$  The spatial variability is taken mostly from the model residuals which increasingly look like pure noise

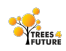

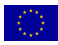

# **4** Competition effects

Competition model assumptions TREES

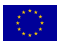

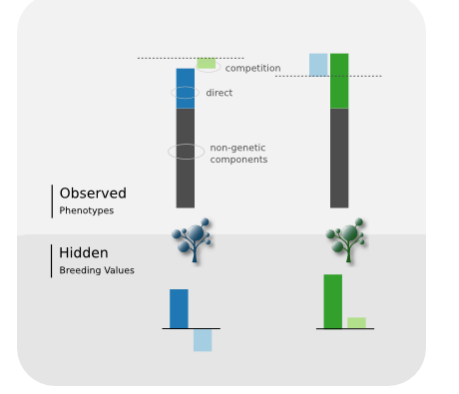

Figure 18: Competition model

- Each individual have **two** (unknown) Breeding Values (BV):
	- direct BV affects its **own** phenotype,
	- competition BV affects its **neghbours'**
- The total effect of the neighbouring competition BVs is given by their **distance-weighted sum**

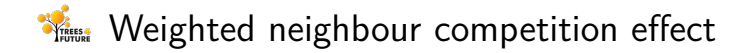

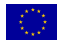

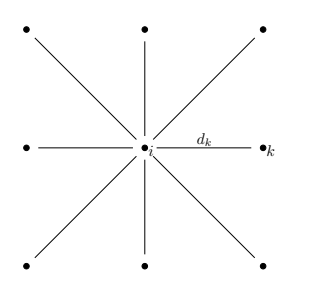

Let *∂i* be the set of neighbouring locations of tree *i*, and  $u_c = (u_{c,k})'$  the vector of competition BVs

$$
\omega_i(\alpha) = \sum_{k \in \partial i} z_{ik}(\alpha) u_{c,k}
$$

where  $z_{ik}(\alpha) \propto 1/d_{ik}^\alpha$ , such that

Figure 19: distance-plot

 $\sum z_{ik}(\alpha)^2 = 1.$ *k*∈*∂i*

This condition is **variance-estabilizer** ensuring ∀*i*:

$$
\mathsf{Var}(\omega_i) = \mathsf{Var}(u_c) = \sigma_c^2
$$

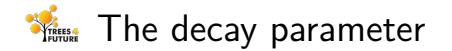

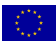

#### The **decay parameter** *α* controls the **relative intensity of competition** of the neighbours

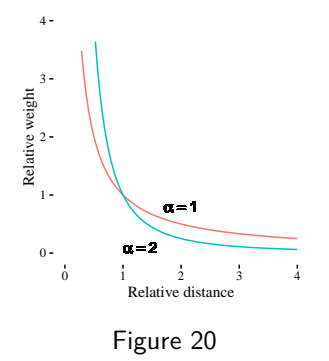

- **The weights**  $z_{ik}$  are **scale-invariant**
- e.g. a tree twice as far is weighted  $1/2^{\alpha}$  as much
- higher values of *α* concentrate the weights on the closest trees

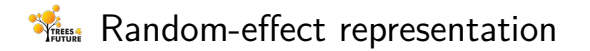

$$
\mathbb{C}^{\times}
$$

$$
Z_d u_d + Z_c(\alpha) u_c, \quad \begin{pmatrix} u_d \\ u_c \end{pmatrix} \sim \mathcal{N}(0, \Sigma_a \otimes A), \quad \Sigma_a = \begin{pmatrix} \sigma_d^2 & \sigma_{dc} \\ \sigma_{dc} & \sigma_c^2 \end{pmatrix}
$$

- Each set of BVs is modelled as a zero-mean **random effect** with structure matrix given by the **pedigree** and independent  $\bm{v}$ ariances  $\sigma_d^2$  and  $\sigma_c^2$
- Both random effects are modelled jointly with **covariance**  $σ<sub>dc</sub>$
- $Z_d$  is an indicator matrix linking observations and individuals
- $Z_c(\alpha)$  weights the competition effect of the neighbours with (fixed) **decay** parameter *α*

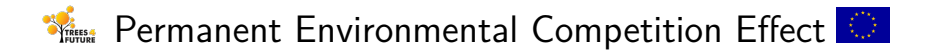

$$
Z_p u_p, \quad Z_p = Z_c, u \sim \mathcal{N}(0, \sigma_p^2 I)
$$

- **Optional** companion effect with **environmental** (rather than genetic) basis
- Modelled as an individual **independent** random effect that affects **neighbouring** trees in the same (weighted) way

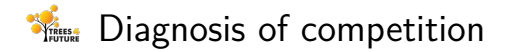

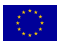

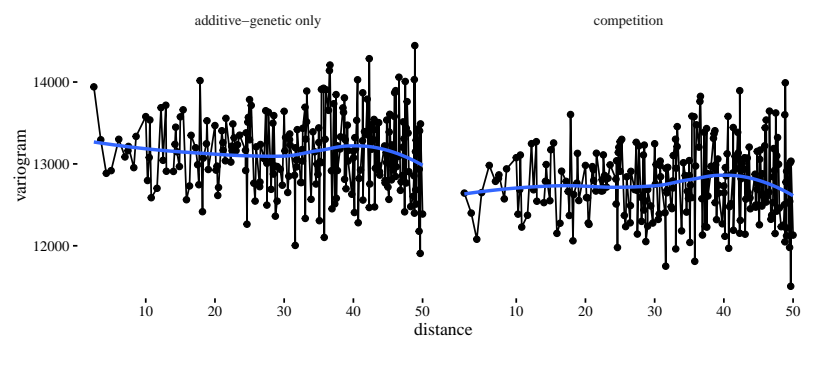

Figure 21

Competition is often observable **in the first lag** of the variogram of residuals

**n** increased antagonism between neighbouring phenotypes Designing Trees for the Future

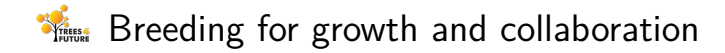

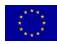

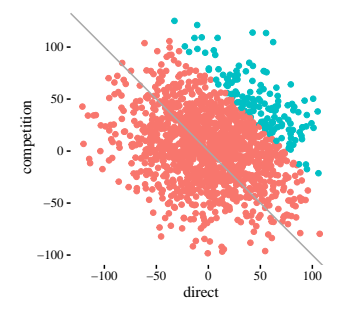

Figure 22

- direct and competition BV are usually **negatively correlated**
- selection based only on direct genetic merit tends to favour competitive individuals, hampering the **global performance**
- the competition model allows for selection based on a **joint assessment**

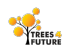

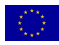

## **5** | Longitudinal data

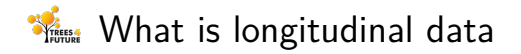

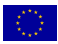

- Measurements **repeated** in **time** or along some **climatic or geographical variable** (e.g. temperature, precipitation, latitude, altitude, . . . )
- All model parameters (e.g. variances, random effects) can be **functions** of the longitudinal variable
- **E** Increased complexity: from estimating **numerical values** (dimension 0) to estimating (infinte-dimensional) **functions** (with finite data)
- Strategies:

 $0.0.0.0.0.0.0$ 

- assume parametric shape (e.g. linear regression)
- nonparametric components (e.g. splines, Legendre polynomials)

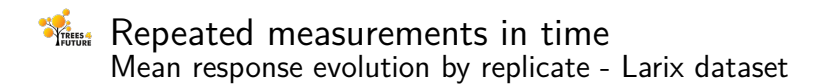

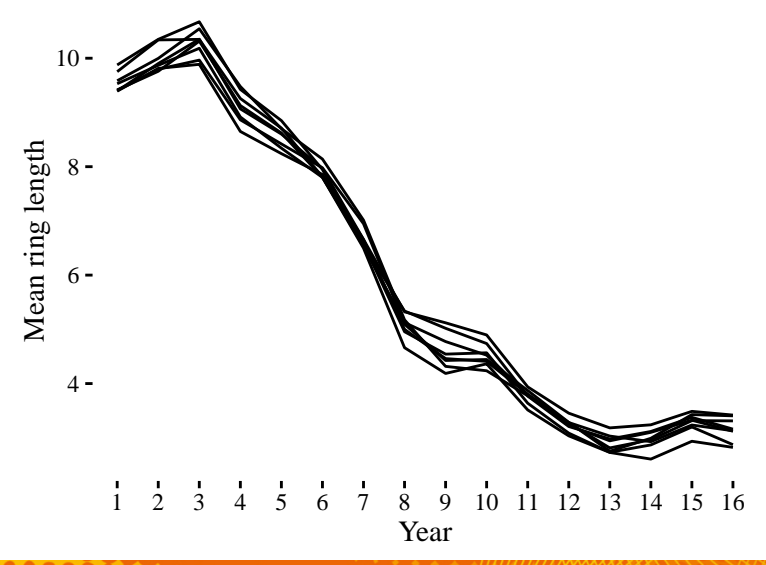

#### Climatic gradient **TREES** Mean ring-length by Mean Annual Precipitation

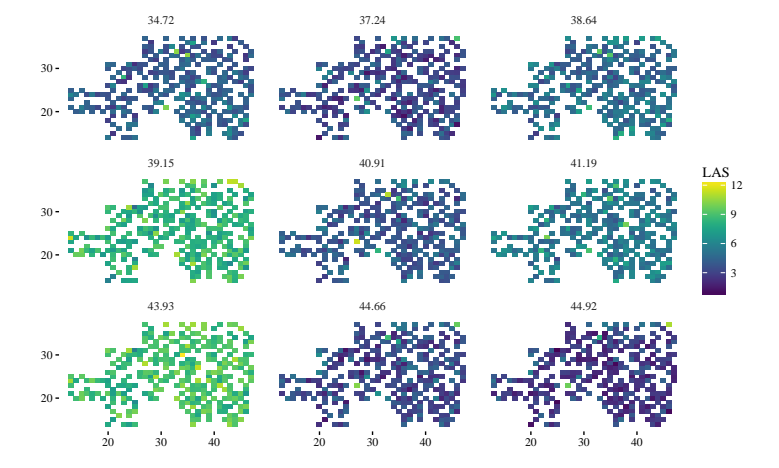

Figure 24

 $\bullet \bullet \bullet \bullet \bullet \bullet \bullet \bullet$ 

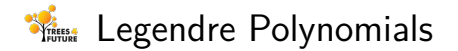

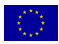

#### **Family of orthogonal polynomials dense in**  $\mathcal{L}_2$

Any regular curve can be approximated as much as needed by taking a linear combination of polynomials up to a sufficiently high order

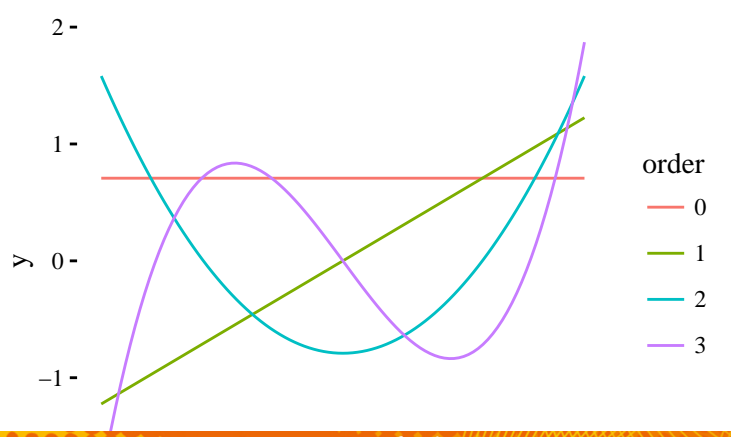

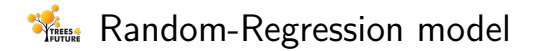

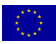

For each observation of an individual *i* at *j*

$$
y_{ij} = X_i \beta + \sum_{k=0}^{\text{ord}} a_{ik} \mathcal{L}_k(j) + \varepsilon_{ij}
$$

$$
(a'_0, \dots, a'_{\text{ord}})' \sim \mathcal{N}(0, \Sigma \otimes A)
$$

$$
\varepsilon \sim \mathcal{N}(0, \sigma_e^2)
$$

- The Breeding Value of an individual is a **function** of an environmental variable
- This function is parameterised as a **linear combination** of Legendre orthogonal polynomials of order up to a fixed ord
- Each individual is described by  $\text{ord} + 1$  correlated **coefficients**

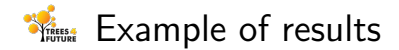

 $\bullet \bullet \bullet \bullet \bullet \bullet$ 

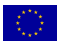

#### **Functional Breeding Values for each individual**

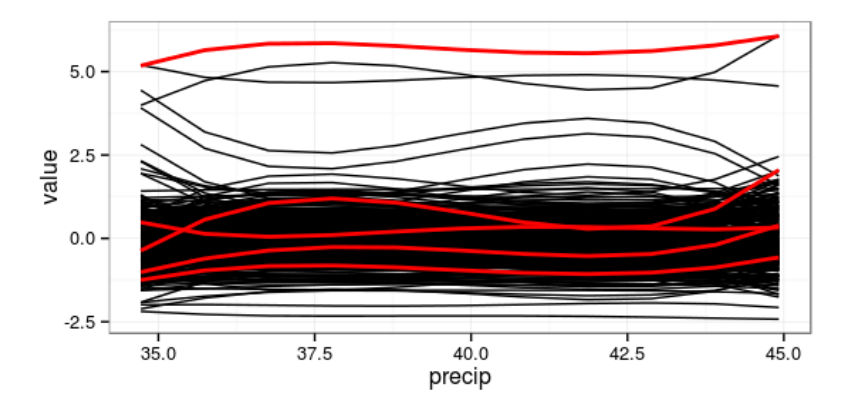

Figure 26: random-regression

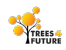

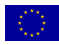

## **6** Genomic data

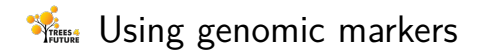

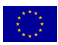

- breedR allows random effects with an **arbitrary covariance** structure (generic)
- This can be used to leverage **genomic information** (GBLUP)

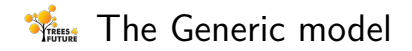

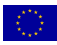

This additional component allows to introduce a random effect *ψ* with **arbitrary** incidence and covariance matrices *Z* and Σ:

$$
Z\psi
$$
,  $\psi \sim \mathcal{N}(0, \sigma_{\psi}^2 \Sigma_{\psi})$ 

#### **Applications:**

**n** include additional not-predefined components  $e.g.$  Dominance, Hybrid populations, Genomic evaluation, etc.

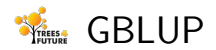

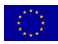

$$
Zu, \quad u \sim \mathcal{N}(0, \sigma_G^2 G)
$$

- Use markers to compute a **relationship matrix** *G* for individuals
	- Several methods available
	- e.g. VanRaden et al. 2009

$$
G=XX'/\sum 2p(1-p)
$$

- **Replace** the additive-genetic model, which uses the pedigree-based relationship matrix *A* with a generic model with a genomic relationship matrix *G*
- *Z* is an **indicator** matrix linking observations with individuals
- Predicts genetic value of **individuals**, not markers
- **Improved accuracy** wrt pedigree-pased evaluation

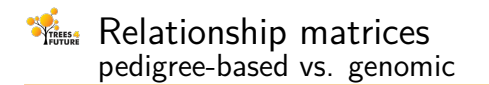

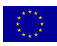

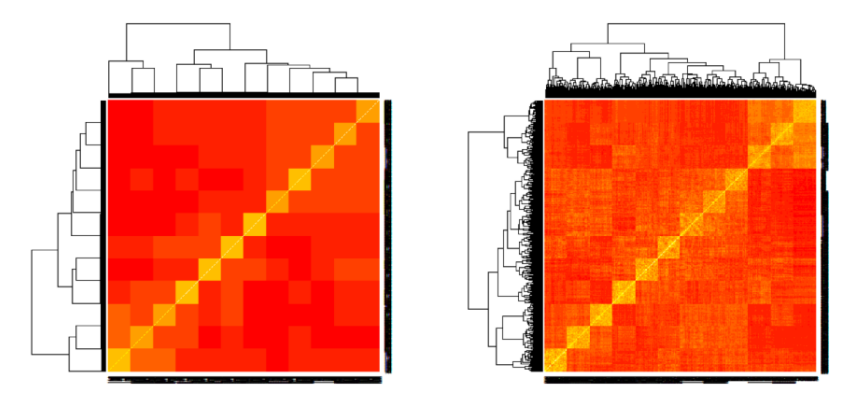

Figure 27: relationship-matrices

Note the increased level of detail in the relationship structuure

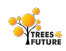

 $\bullet \bullet \bullet \bullet \bullet \bullet \bullet \bullet \bullet \bullet$ 

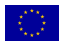

## **7** Multi-environment trials

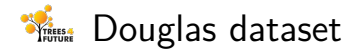

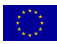

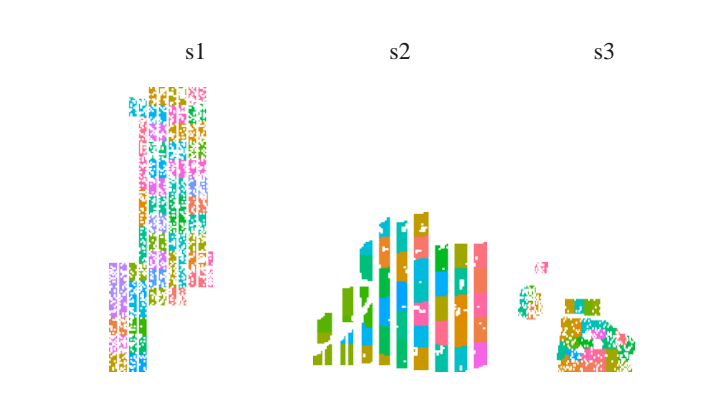

Figure 28

**Environments and SO COVIDENTS** may be signing Trees for the Future

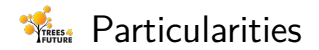

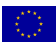

#### **Fixed effects**

- some can be **transversal** accross environments
	- $\blacksquare$  e.g. origin, provenance
- other take different values at each environment
	- $\blacksquare$  e.g. the intercept, replicate
	- modelled as a fixed **interaction**

### **Random effects**

- some can be **transversal** accross environments
	- $\blacksquare$  e.g. main effect of the genotype
- other can be **environment-specific**
	- $e.g.$  blocks, GxE, residuals
	- **n** modelled as a **group** of (correlated or not) random effects

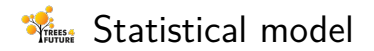

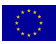

$$
y = X_0 \beta_0 + Z_0 u_0 + X \sum_e \mathbb{1}_{\{e\}} \beta_e + Z \sum_e \mathbb{1}_{\{e\}} u_e + \varepsilon
$$
  
\n
$$
u_0 \sim \mathcal{N}(0, G_0)
$$
  
\n
$$
(u_1, \ldots)' \sim \mathcal{N}(0, \Sigma_G \otimes G)
$$
  
\n
$$
\varepsilon \sim \mathcal{N}(0, D_R \otimes I)
$$

- **Particular case of the general LMM**
- For each **environment** *e*, there is a **group** of random effects *ue*, each with covariance structure G, possibly cross-correlated through  $\Sigma_{\rm G}$
- $\blacksquare$  Independent site-specific residual variances

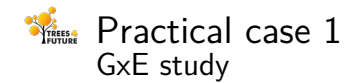

 $\bullet \bullet \bullet \bullet \bullet$ 

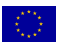

C13 = orig + site + fam + 
$$
\sum_{e=1}^{3} f_e \mathbb{1}_e + \varepsilon
$$
  
\nfam  $\sim \mathcal{N}(0, \sigma_f^2 I)$   
\n $(f_1, f_2, f_3)' \sim \mathcal{N}(0, \Sigma_{G \times E} \otimes I)$   
\n $\varepsilon \sim \mathcal{N}(0, D_3 \otimes I)$ 

One **global** family effect (fam) One group of three  $\textsf{site-specific family effects}$   $(f_i, \; i=1,2,3)$ **Jointly, they represent the**  $G \times E$  **interaction** with genetic cross-covariation Σ*G*×*<sup>E</sup>*

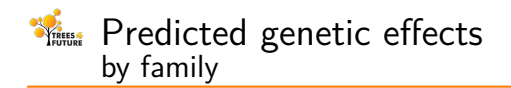

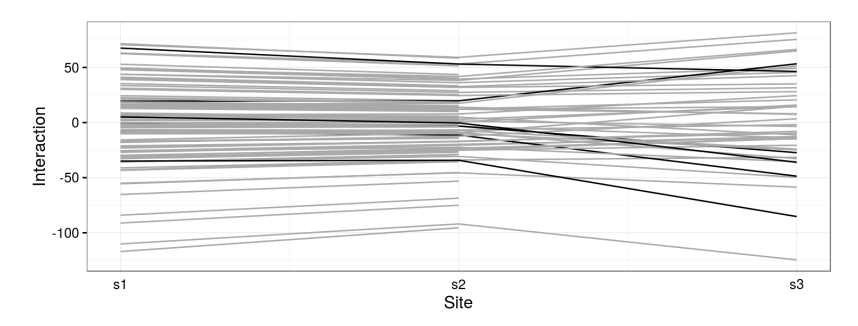

Figure 29: GxE-interaction

- **Sum of main and interaction effects**
- Note:
	- **different variances** per site
	- high genetic **correlation**  $\mathcal{L}_{\mathcal{A}}$
	- some families are more **interactive**

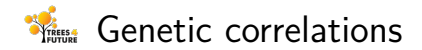

 $\bullet \bullet \bullet \bullet \bullet \bullet \bullet$ 

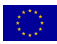

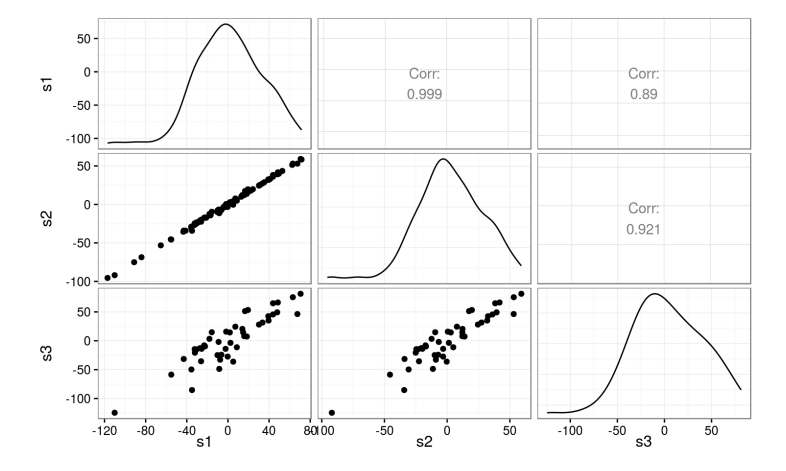

Figure 30: genetic-correlations

Ecovalence **TREES** Measure of **interactivity** of families

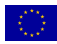

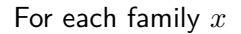

$$
\varphi(x) \propto \sum_{i \in x} \sum_e f_e^2
$$

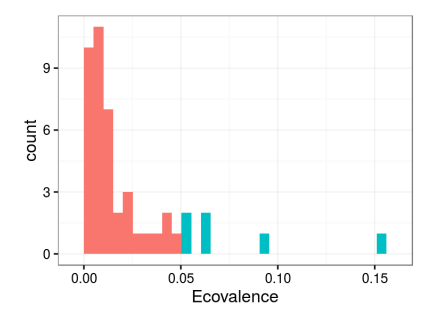

Figure 31: ecovalence

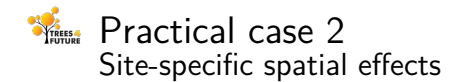

 $\bullet \bullet \bullet \bullet$ 

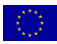

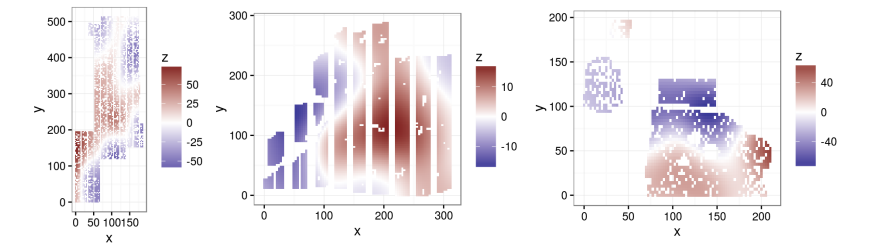

Figure 32: spatialxE

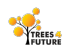

 $\bullet \bullet \bullet \bullet \bullet \bullet \bullet \bullet \bullet \bullet \bullet \bullet$ 

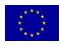

### 8 Multi-trait models

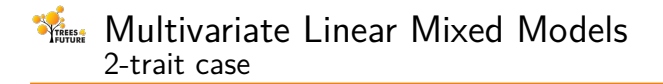

$$
\mathbb{C}^{\mathbb{N}}
$$

$$
Y_1 = X\beta_1 + Zu_1 + \varepsilon_1
$$
  
\n
$$
Y_2 = X\beta_2 + Zu_2 + \varepsilon_2,
$$
  
\n
$$
(u_1, u_2)' \sim N(0, \Sigma_u \otimes G)
$$
  
\n
$$
(\varepsilon_1, \varepsilon_2)' \sim N(0, \Sigma \otimes I_n).
$$

- $\Gamma$   $\Sigma$ <sub>u</sub> and  $\Sigma$  either **diagonal** or **fully-parameterized**  $2 \times 2$ matrices
- Some of the fixed or random effects can affect only a **subset of the traits**

e.g. fixed effect of operator

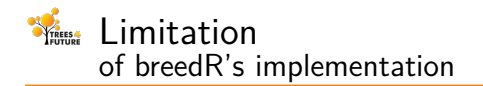

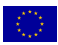

- All fixed and random effects are assumed to be **trait-specific**
	- **transversal effects** not directly supported (ultimately by  $\mathbf{r}$ PROGSF90)
- **Simpler covariance structures not supported** 
	- e.g. independent effects with shared variance, exchangeable  $\mathcal{L}_{\mathcal{A}}$ structure
- A workaround is to **reshape the dataset** to long-layout

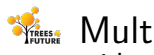

Multi-trait with reshaping

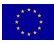

wide to long-layout

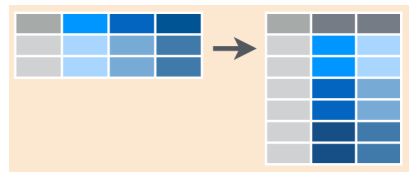

- Reshaping operation:
	- Stack traits into a **single variable** value
	- Additional variable trait
	- Duplicate individual information and other variables
- **Use single-trait models with MET syntax** 
	- **trait instead of site**
- **This overcomes the limitations breedR's multi-trait** implementation
	- more complex models like multi-trait **and** multisite become cumbersome

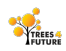

 $\bullet \bullet \bullet \bullet \bullet \bullet \bullet \bullet \bullet \bullet$ 

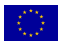

## **9** Simulation framework

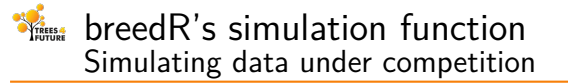

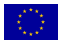

 $\blacksquare$  Simulate datasets of any size, from  $\frac{1}{2}$  most supported models See ?simulation for details on the syntax

Source: local data frame [500 x 14]

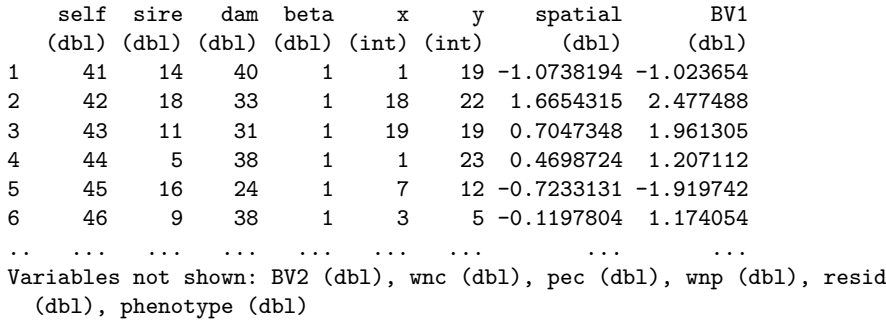
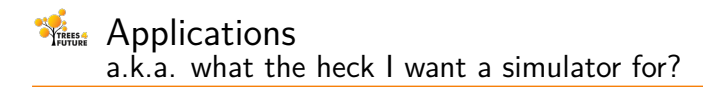

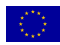

### check models under **ideal** scenarios

# **Bootstrapping**:

- compute heritability (and it s.e.) for complex models
- compute more accurate s.e. for fixed and random effects
- inference on arbitrary hypotheses (involving any combination of model parameters)

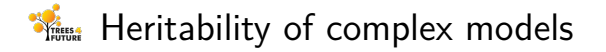

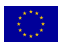

- e.g. competition or splines models fitted by EM-REML (rather than AI)
	- Thus, heritability **not available**
	- Other methods (e.g. Delta) **not feasible**
	- **Exen when available, is approximate** (relies on asymptotic normality of parameters)

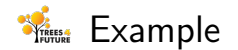

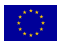

- Fit the model to your data
- 2 Write a function to **simulate data** from your fitted model parameters
- 3 Write a function to **fit a simulated dataset** and return realised heritability

- $\blacksquare$  Repeated calls to this function yields the **sampling distribution** of heritability
- Compute SE and CI from numerical summaries

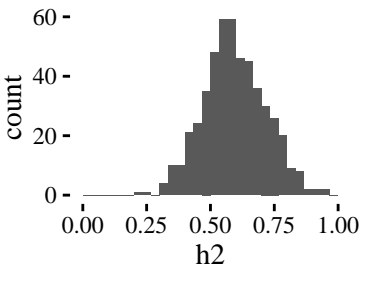

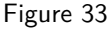

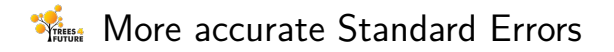

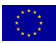

- SE in breedR's output are **approximate**
- Rely on asymptotic normality (same as heritability)
- Same Bootstrapping procedure applies

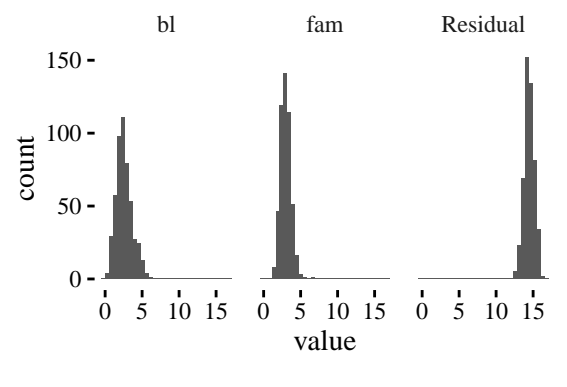

Figure 34

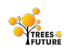

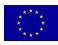

# 10 Remote computing

Designing Trees for the Future

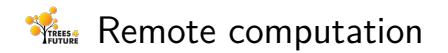

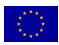

If you have access to a **Linux** server through **SSH**, you can perform computations remotely

- Take advantage of more **memory** or **faster** processors
- **Parallelize** jobs
- **Figure 10 Free local resources** while fitting models
- See ?remote for details

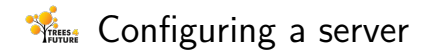

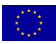

- **1** Windows users: install cygwin with ssh beforehand (<http://cygwin.org/>)
- 2 configure the client and server machines so that passwordless [SSH authentication works](http://www.thegeekstuff.com/2008/11/3-steps-to-perform-ssh-login-without-password-using-ssh-keygen-ssh-copy-id/)
- **3** Set breedR options remote.host, remote.user, remote.port and remote.bin (see ?breedR.setOption)
	- Optionally, set these options permanently in \$HOME/. breedRrc

```
writeLines(
c("remote.host = '123.45.678.999'",
  "remote.user = 'uname'",
  "remote.bin = 'remote/path/to/breedR/bin/linux'"),
con = file.path(Sys.getenv('HOME'), '.breedRrc'))
```
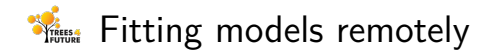

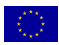

#### res  $\le$  remlf90 $(\ldots,$  breedR.bin = "remote")

- **Fit model remotely**
- R-console stays in **stand-by** until job is finished
- When job finishes (provided that connection keeps alive), results are automatically **retrieved**

Identical in use to local computing, but without the processor/memory burden

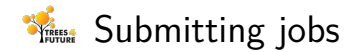

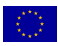

#### res  $\le$  remlf90 $(\ldots,$  breedR.bin = "submit")

- **Fit model remotely**
- **Connection is closed** in the meanwhile
- R-console is **active**
- **Typing res queries** the server for the job status (Running/Finished/Aborted)

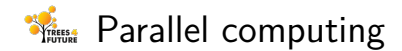

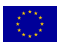

- **After you submit** a job, you are free to submit more (specially with multiple-processor servers)
- Query the **status** of all jobs with breedR.qstat()
- **Kill** some job with breedR.qdel(res) or all jobs with breedR.qnuke()

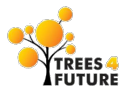

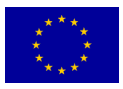

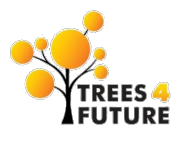

# breedR

## <http://famuvie.github.io/breedR/>

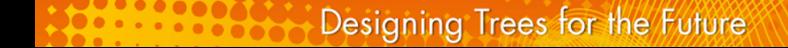